## **Programmi Svolti – Inserimento dai Docenti**

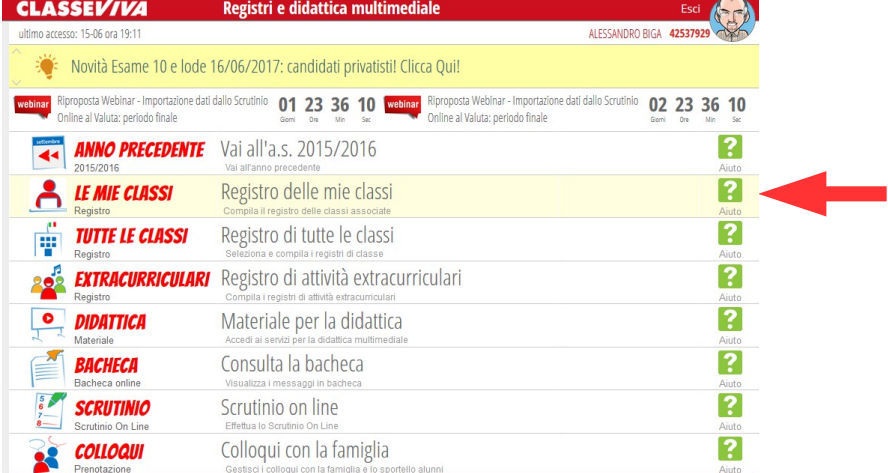

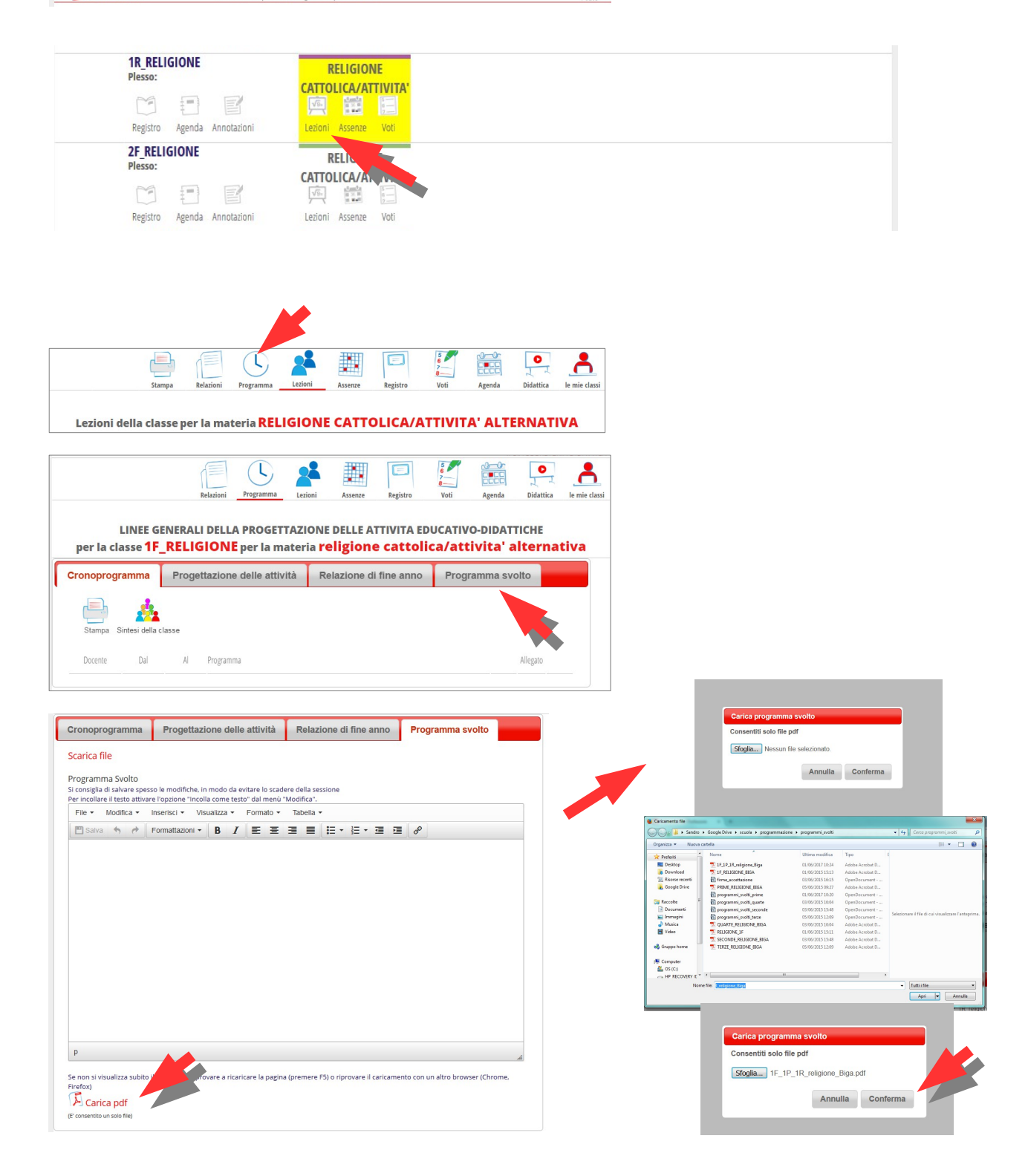